## **Das dtd-Datenformat**

(**d**escriptive **t**ree **d**ata format)

Das dtd-Datenformat der Softwaresysteme Grogra und GroIMP dient *nur zum Lesen* von Pflanzenstruktur-Daten. Die Daten, die in diesem Format computerlesbar codiert werden, stammen normalerweise aus empirischen Aufnahmen von einzelnen Ästen oder von kompletten Kronen oder Wurzelsystemen. Eine dtd-Datei (Dateinamens-Endung ".dtd") enthält lediglich *eine* Struktur, es wird keine zeitliche Entwicklung dargestellt.

Voraussetzung für die Erstellung einer dtd-Datei ist, dass sämtliche Wachstumseinheiten der einzugebenden Struktur mit Namen versehen sind (dies können Nummern sein, oder Buchstaben-, Ziffern- und Zeichenkombinationen wie z.B. 08-15a, die aber keine Leerzeichen enthalten dürfen). Diese Namen dienen als Identifikatoren der Wachstumseinheit.

Obligatorische Informationen, die für jede Wachstumseinheit (WE) anzugeben sind, sind:

der Name, die Länge (in mm), der Name der Mutter-WE (d.h. der tragenden WE, an welcher die betrachtete WE inseriert). Weitere Informationen (z.B. Durchmesser, Winkel...) sind optional.

*Aufbau der Datei:* 

Jede WE wird durch eine einzelne Zeile der Datei beschrieben. (Eine Ausnahme bilden Zeilen mit dem Anfangszeichen "\" (backslash), die Sonderfunktionen haben; siehe unten.) Die Reihenfolge der WE ist weitgehend beliebig; es ist lediglich zu beachten, dass die Beschreibung einer WE *nach* der Beschreibung ihrer Mutter-WE zu erfolgen hat (dass also die entsprechende Zeile weiter unten in der Datei stehen muss).

Eine Zeile enthält nacheinander (durch Leerzeichen getrennt) folgende Einträge:

Name der WE

L<Zahl> (dabei ist <Zahl> die Länge der WE in mm; die spitzen Klammern werden nicht mitgeschrieben!)

#<Name der Mutter-WE>

(Nur im Falle der Basis-WE eines Verzweigungssystems, welche keine Mutter-WE besitzt, steht stattdessen ##.)

Weitere, optionale Einträge können folgen:

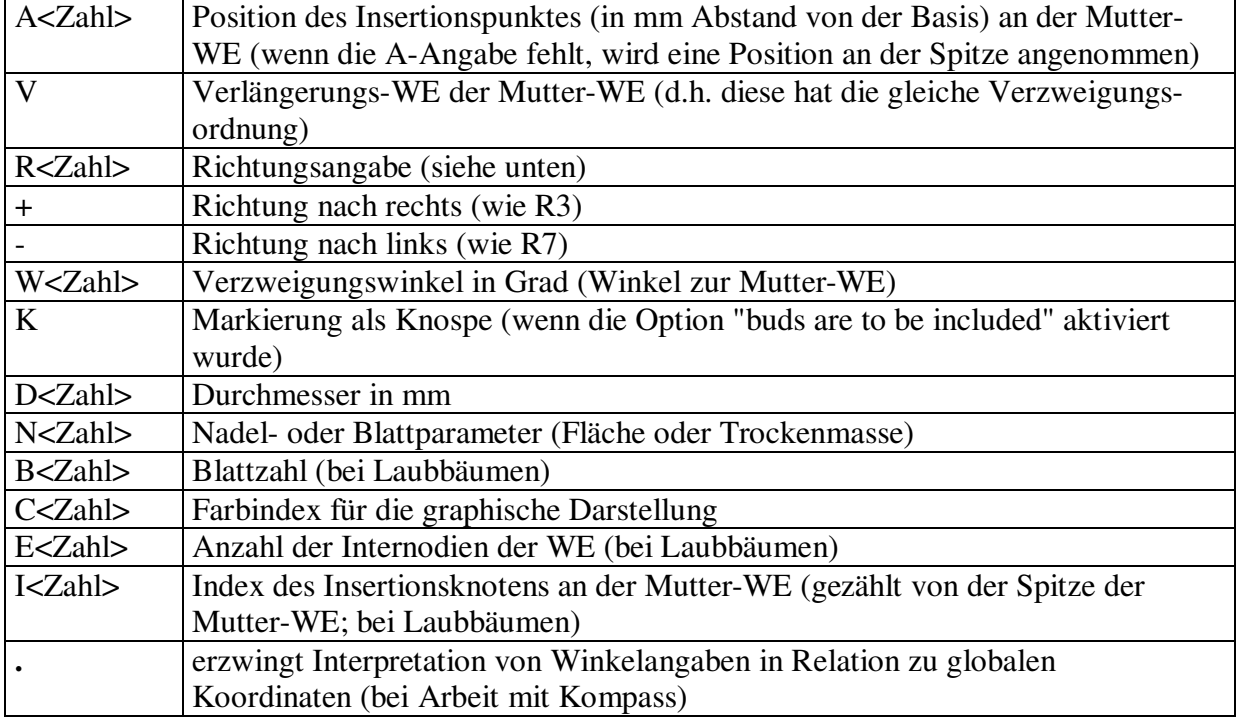

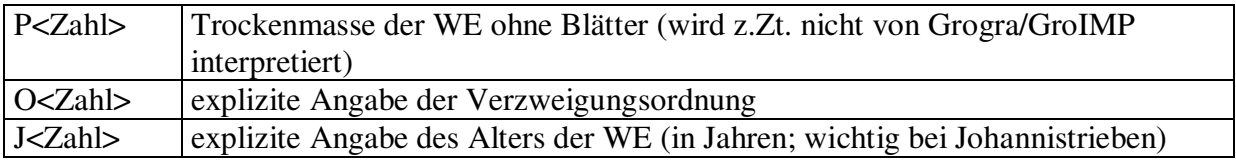

Anstelle der Großbuchstaben sind auch Kleinbuchstaben erlaubt. Es gilt die Konvention, dass Kleinbuchstaben bei geschätzten, Großbuchstaben bei gemessenen Werten verwendet werden (Grogra/GroIMP machen keinen Unterschied; diese Unterscheidung dient also lediglich der Transparenz der Dateien.)

Kommentare, die von der Software nicht interpretiert werden sollen, können in spitze oder in geschweifte Klammern eingeschlossen werden (sollten aber immer am Ende einer Zeile stehen): <Kommentar> oder {Kommentar}.

Die Richtungsangabe mit R erfolgt nach einem 8-Sektoren-Schema, wobei R1 der Richtung nach oben entspricht (wenn man in Wuchsrichtung der Mutterachse blickt), bzw. (bei senkrecht nach oben zeigender Mutterachse) der Nordrichtung:

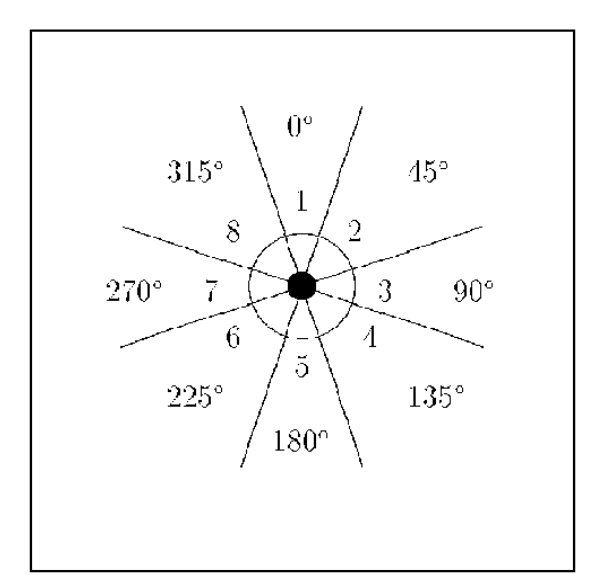

Anstelle der R-Angabe kann auch der genaue Winkel in Grad mit S<Zahl> angegeben werden.

| \phyllotaxy spiral,                                                 | erzeugt spiralige Blattstellung (Alternativen: |
|---------------------------------------------------------------------|------------------------------------------------|
|                                                                     | opposite, alternate)                           |
| \leaflength <zahl>,</zahl>                                          | Spezifikation einer Blattlänge für alle        |
|                                                                     | nachfolgenden Wachstumseinheiten mit           |
|                                                                     | Blättern (B)                                   |
| \leafbreadth <zahl>,</zahl>                                         | analog: Spezifikation einer Blattbreite        |
| \leafarea <zahl>,</zahl>                                            | analog: Spezifikation einer Blattfläche        |
|                                                                     | (Parameter N)                                  |
| \min_intn <zahl>,</zahl>                                            | erzwingt eine Minimalzahl von Internodien für  |
|                                                                     | jede beblätterte Wachstumseinheit; die mit B   |
|                                                                     | spezifizierten Blätter werden an den oberen    |
|                                                                     | Internodien inseriert                          |
| \leafobject <dateiname> <symbol> <zahl></zahl></symbol></dateiname> | Liest graphische Blattbeschreibung aus L-      |
|                                                                     | System-Datei, mit gegebenem Startsymbol und    |
|                                                                     | Schrittzahl für das L-System (für Grogra)      |

Kopfzeilen in dtd-Dateien (optional; nur für Laubbäume):